## Multiprocessing compactifying garbage collectionGuy Steele

Presented by Donald Nguyen

March 23, <sup>2009</sup>

- <span id="page-1-0"></span>■The year was 1975...
- ■ Stop-the-world GC commonplace, but how to reduce pause times for interactive or real-time applications?
	- ◆ Start and stop GC during convenient times for the user
	- ◆Time-share one processor between mutator and <sup>a</sup> GC thread
	- ◆Use two processors, one for mutator and one for GC
- Description of concurrent mark-sweep-compact algorithm (not implementated, but some ideas about hardware optimizations)

### **Outline**

#### [Context](#page-1-0)

- [Problems](#page-3-0) with concurrent GC
- Concurrent [algorithm](#page-13-0)
- GC [thread](#page-16-0)
- [Mutator](#page-26-0) thread
- **[Questions](#page-33-0)**

<span id="page-3-0"></span>[Problems](#page-3-0) withconcurrent GC

[Object](#page-4-0) access

[Object](#page-7-0) creation

Pointer [modification](#page-10-0)

Concurrent

[algorithm](#page-13-0)

GC [thread](#page-16-0)

[Mutator](#page-26-0) thread

**[Questions](#page-33-0)** 

# Problems with concurrent GC

<span id="page-4-0"></span>■**Problem:** An object may be moved while the mutator is accessing the object. Mutator may see inconsistent state of object.

# ◆ Solution:

- ■**Problem:** An object may be moved while the mutator is accessing the object. Mutator may see inconsistent state of object.
	- ◆ Solution: Use forwarding pointers inside objects if relocated (difficulties?)
- ■**Problem:** An object may be moved while the mutator is accessing the object. Mutator may see inconsistent state of object.
	- ◆ Solution: Use forwarding pointers inside objects if relocated (difficulties?)
	- ◆ Mutator must check relocation status during GC phases where an object could be moved
	- ◆ Need to protect flag indicating current GC phase ◆
	- ◆ Possible race if GC is relocating an object while the mutator is accessing it. Protect object access during relocation usingsemaphores. Overhead of acquiring object ("munch") lock.
- <span id="page-7-0"></span>■**Problem:** The mutator may create a new object during GC. Freelist needs to be synchronized; GC needs to know that there is anotheraccessible object.
	- ◆ Solution:

- **Problem:** The mutator may create a new object during GC. Freelist needs to be synchronized; GC needs to know that there is anotheraccessible object.
	- ◆ Solution: Protect access to freelists but increase concurrency by having GC access the front and the mutator access the back. Modifymutator to signal new objects to GC thread. (difficulties?)

- **Problem:** The mutator may create a new object during GC. Freelist needs to be synchronized; GC needs to know that there is anotheraccessible object.
	- ◆ Solution: Protect access to freelists but increase concurrency by having GC access the front and the mutator access the back. Modifymutator to signal new objects to GC thread. (difficulties?)
	- ◆ Increased overhead for object creation, potential contention with GC thread

<span id="page-10-0"></span>■**Problem:** The mutator may add or remove references from objects. If the object was marked by GC, the new references may not be traced. If the modification occurs during object relocation, modifications could be lostduring pointer update.

# ◆ Solution:

- ■**Problem:** The mutator may add or remove references from objects. If the object was marked by GC, the new references may not be traced. If the modification occurs during object relocation, modifications could be lostduring pointer update.
	- ◆**Solution:** During mark phase, mutator must notify GC thread when modifying <sup>a</sup> field of <sup>a</sup> marked object to point to an unmarked object. Protect object access during relocation using semaphores. (difficulties?)
- ■**Problem:** The mutator may add or remove references from objects. If the object was marked by GC, the new references may not be traced. If the modification occurs during object relocation, modifications could be lostduring pointer update.
	- ◆**Solution:** During mark phase, mutator must notify GC thread when modifying <sup>a</sup> field of <sup>a</sup> marked object to point to an unmarked object. Protect object access during relocation using semaphores. (difficulties?)
	- ◆
		- Increased overhead for object modification, overhead of acquiring object ("munch") lock.

<span id="page-13-0"></span>[Problems](#page-3-0) withconcurrent GC

**Concurrent** [algorithm](#page-13-0)

[Assumptions](#page-14-0)

[Flags](#page-15-0)

GC [thread](#page-16-0)

[Mutator](#page-26-0) thread

**[Questions](#page-33-0)** 

# Concurrent algorithm

### <span id="page-14-0"></span>**Assumptions**

- ■ One mutator processor, one GC processor
	- Memory is divided into spaces of *homogenous* cells
		- ◆ Single word memory reads and writes are atomic
		- ◆Shared access to <sup>g</sup>lobal variables, GC stack and mutator stack
		- ◆Synchronization via semaphore  $(P$  "try-to-acquire" and  $V$ "increment")
- An object is a sequence of pointers and has a *mark* and *flag* flag Coarse gcstate lock
- Reasonable? Efficient?

<span id="page-15-0"></span>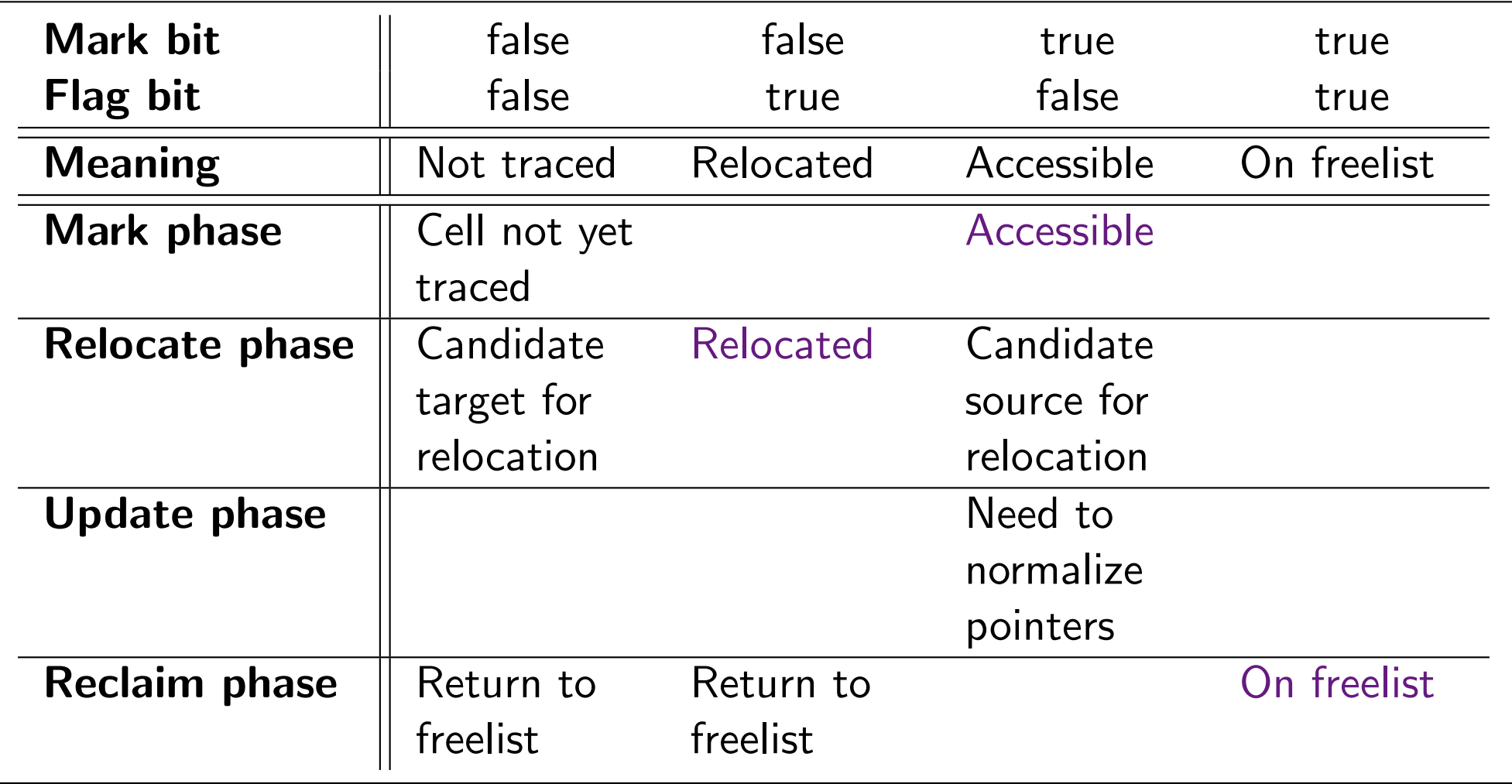

<span id="page-16-0"></span>[Problems](#page-3-0) withconcurrent GC

Concurrent[algorithm](#page-13-0)

#### **GC** [thread](#page-16-0)

[gcmar](#page-17-0)k gcmark [\(continued\)](#page-18-0) gcmark [\(continued\)](#page-19-0) [gcmar](#page-20-0)k1munch and [unmunch](#page-21-0)

[Compaction](#page-22-0) options

gcre[locate](#page-23-0)

[gcup](#page-24-0)date

[gcrec](#page-25-0)laim

[Mutator](#page-26-0) thread

[Questions](#page-33-0)

# GC thread

#### <span id="page-17-0"></span>g
mark

...

- ■Recursive marking with an explicit stack
- ■Minimize contention by keeping critical sections small (see gcmark1())
- Three phases
	- 1. Process rootset
	- 2. Process mutator stack
	- 3. Process additional mutator generated objects

```
setgcstate(''mark'')
for addr in rootspace: \qquad \qquad \# Process rootset
 gcpush(addr)gcmark1()
```

```
k (continued)<br>
(i ) = True:<br>
mstack)<br>
(i ) = mstack<br>
break<br>
bush(mstack.ce<br>
cack.cells[i]<br>
mstack)<br>
nark1()<br>
+= 1<br>
ck.gcdone = Ti<br>
cack)
i = 0while True: \# Process mutator stack
   P(mstack)
if (i >= mstack.index)
      break
gcpush(mstack.cells[i].ptr)
mstack.cells[i].mark = True
   V(mstack)
gcmark1()i + = 1mstack.gcdone = True
V(mstack)...
```

```
k (continued)<br>
state)<br>
e gcstack.inde<br>
gcstate)<br>
nark1()<br>
gcstate)<br>
ate = ''relocates<br>
state)<br>
= Fatte)
P(gcstate)while \texttt{gcstack.index} > 0: # Process new objects
   V(gcstate)gcmark1()
P(gcstate)gcstate = ''relocate''
mstack.gcdone = False
V(gcstate)
```

```
while gcstack.index != 0:
  x = \text{gcpop}()if x.\text{space} == '^\prime \text{mstack'}:
    contents(x) .mark = Truex = contents(x).ptr
  if not contents(x).mark:
    munch(x)
for addr in contents(x).ptrs:
      gcpush(addr)
contents(x).mark = True
    unmunch()
```
#### <span id="page-21-0"></span>munch and unmunch

■ Global munch register indicates which object GC or mutator is currently accessing

```
 and unmun
h
munch(x):
P(munch)while x = munch[other]:
    pass
munch[mine] = x
  V(munch)unmunch():
munch[mine] = None
```
### <span id="page-22-0"></span>Compaction options

■

- Copy compaction (problems?)
	- General mark-sweep-compact (problems?); from [Cohen and Nicolau]:
		- ◆Lisp 2: Reserve field to store new location
		- ◆Morris or Jonkers: Threading to keep track of pointers to objects
	- "Two-pointer" swapping scheme: Maintain two pointers, one sweeping up from the bottom of memory and the other sweeping down from the top of memory.
		- ◆ When the former reaches <sup>a</sup> garbage cell and the latter reaches <sup>a</sup> live object, relocate the live object to the empty cell
		- ◆Use marked and flag bits to identify live and relocated objects
		- ◆Use <sup>a</sup> freelist (why?)

<span id="page-23-0"></span>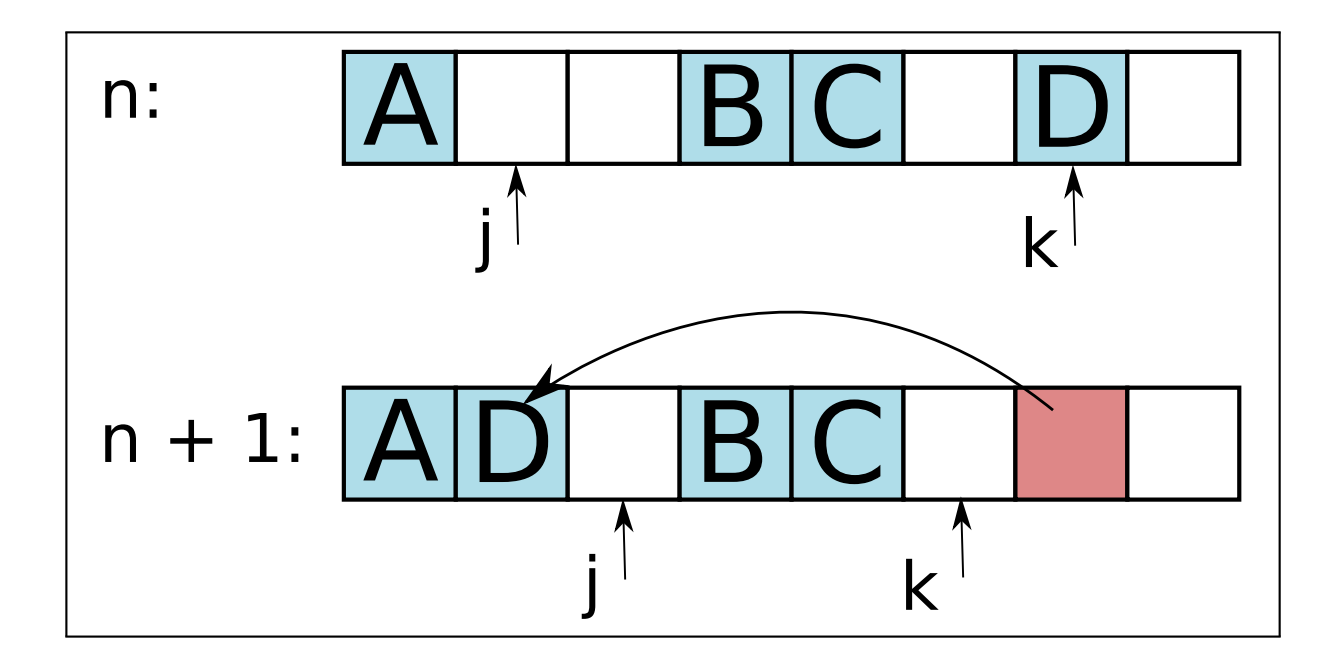

Figure 1: One step of the gcrelocate algorithm

■Pros? Cons?

- <span id="page-24-0"></span> For all acessible objects (in spaces and in stack), if any of the object's pointers references <sup>a</sup> relocated object, normalize the pointer reference.
	- ◆Use munch() to maintain object view consistency
- <span id="page-25-0"></span>■ Add all objects with mark bit false to end of freelist, setting mark bit and flag bit to true
- Reset mark bit on accessible objects to false
- Maintain sweepindex, indicating frontier of reclaimation

<span id="page-26-0"></span>[Problems](#page-3-0) withconcurrent GC

Concurrent[algorithm](#page-13-0)

GC [thread](#page-16-0)

#### [Mutator](#page-26-0) thread

Primitive [operations](#page-27-0)

pus[h\(x\)](#page-28-0)

[create\(nargs\)](#page-29-0)

[create\(nargs\)](#page-30-0)

(continued)

[select\(i\)](#page-31-0)

[clobber\(i\)](#page-32-0)

[Questions](#page-33-0)

# Mutator thread

### <span id="page-27-0"></span>Primitive operations

- ■Argument passing: pus<sup>h</sup> and pop
- ■Object creation (cons): create
- Object traversal (car, cdr): select
- Object update (rplaca and rplacd): clobber
- ■Object equality (eq): identity

```
P(mstack)
mstack.index += 1
munch(address(mstack, mstack.index))
mstack.cells[mstack.index] .ptr = normalize(x)unmunch()
if gcstate == ''mark''
    and mstack.gcdone # GC Done marking stack
    and mstsack.cells[mstack.index].mark
    and not contents(x).mark: # But x unmarked
 mstack.cells[mstack.index].mark = False
  gcpush(address(mstack, mstack.index))
V(mstack);
```

```
... # Wait until freelist is not empty
P(gcstate)
newcell = ... # Grab new object from freelist
munch(newcell)
if gcstate == ''reclaim'':
  newmark = s.sweepindex <= newcell.addr
else:
newmark = True
...
```

```
 (continued)
for i in range(nargs, 0, -1):
  x = pop()if gcstate == ''update'':
    x = normalize()contents(newcell).ptrs[i-1] = x# Special case for mark phase when all args are marked
  newmark = ...contents(newcell).mark = newmark
contents(newcell).flag = False
unmunch()
push(newcell)V(gcstate)
```

```
P(gcstate)x = pop()if gcstate == ''relocate'':
  \texttt{munch(x)} \quad \texttt{\#} Ensures consistency during normalize
x = normalize(contents(normalize(x)).ptrs[i])if gcstate == ''relocate'':
  unmunch()push(x)
V(gcstate)
```

```
P(gcstate)y = pop()x = pop()if gctate == ''update':
  y = normalize(y)munch(x)
contents(normalize(x)).ptrs[i] = y
unmunch()
if gcstate == ''mark''
    and contents(x).mark # Replacing marked with unmarked refand not contents(y).mark:
  contents(x) .mark = Falsegcpush(x)V(gcstate)
```
<span id="page-33-0"></span>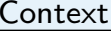

[Problems](#page-3-0) withconcurrent GC

Concurrent

[algorithm](#page-13-0)

GC [thread](#page-16-0)

[Mutator](#page-26-0) thread

#### **[Questions](#page-33-0)**

 [Implementing](#page-34-0) thealgorithm

# Questions

- <span id="page-34-0"></span>■Hardware support?
- ■More ...

/ <sup>33</sup>

<span id="page-36-0"></span>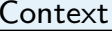

[Problems](#page-3-0) withconcurrent GC

Concurrent

[algorithm](#page-13-0)

GC [thread](#page-16-0)

[Mutator](#page-26-0) thread

[Questions](#page-33-0)

[Backup](#page-36-0) slides

gcre[locate](#page-37-0) gcrelocate[\(continued\)](#page-38-0)

# Backup slides

```
setgcstate(''relocate'')
j = 0; k = length(s.cells)while j < k:
  # Scan up to lowest unmarked cell
  while j \le k and s. cells[j]. mark:
    j \neq 1# Scan down to highest marked cell
  while j < k and (not s.cells[k].mark or s.cells[j].flag):
    k = 1if j < k:
    relocate1(j, k)
  j \neq 1; k = 1
```

```
e (continued)<br>
(j, k):<br>
[j] = s.cells<br>
[j].mark = Tr<br>
ddress(space,<br>
[k].mark = Fa<br>
[k].flag = Tr<br>
[k].ptrs[0] =<br>
()
relocate1(j, k):
   s.cells[j] = s.cells[k]s.cells[j].mark = True
  munch(address(space, k))
   s.cells[k].mark = False # Mark relocated
   s.cells[k].flag = True
   s.cells[k].ptrs[0] = address(space, j)
   unmunch()
```